## Site Folder Setup for Vacation Site (Required)

## Make 2 **SEPARATE** folders (You've probably already started the one on the left.)

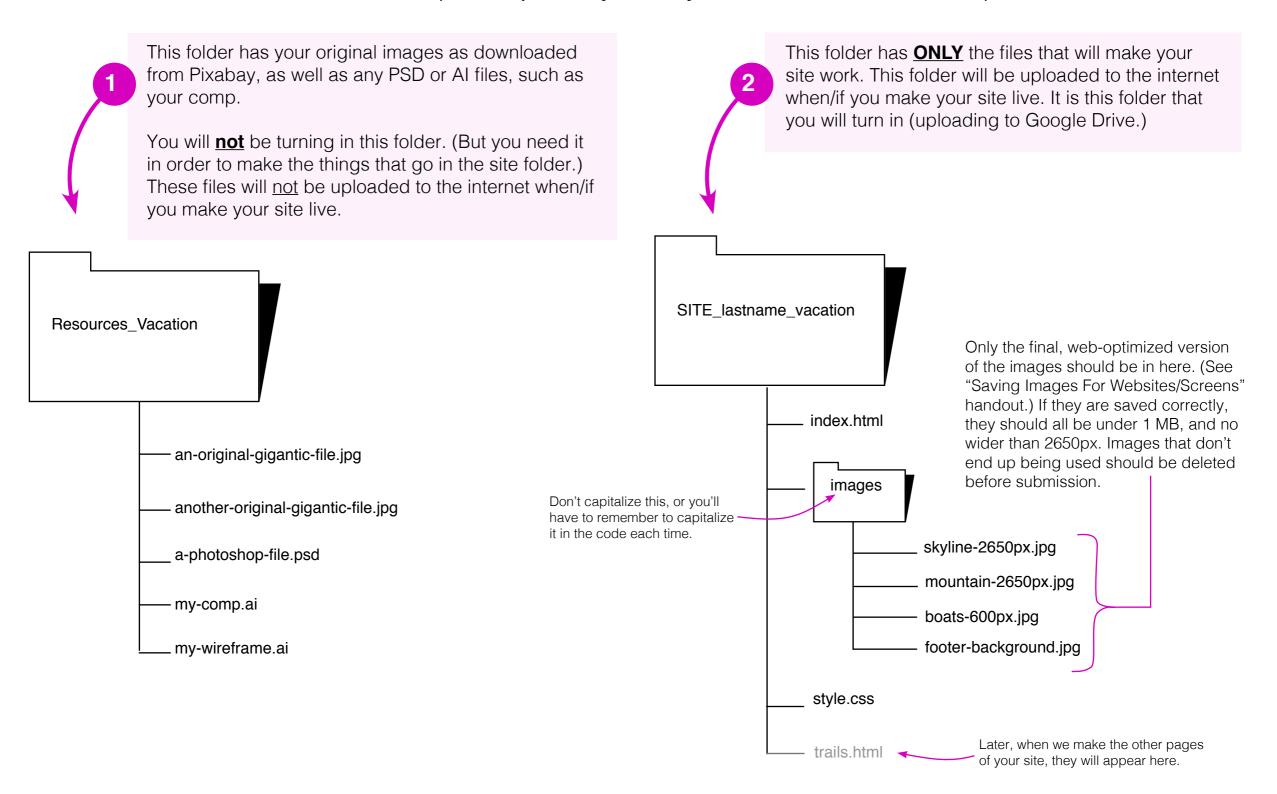

## **File Naming on the Web**

Reminder: Be careful how you name folders and files (including images!) for use on the web.

- · Avoid special characters in a file or folder name.
- · Do not use any spaces in a file or folder name.
- Naming is case-sensitive.
  Note: You might get away with a case discrepancy on your local site, but when you upload the site to a server, links to your files may break.

**Once more for emphasis:** PLEASE only turn in images that have been properly saved for web/screens. Otherwise, it will quickly fill up my storage.